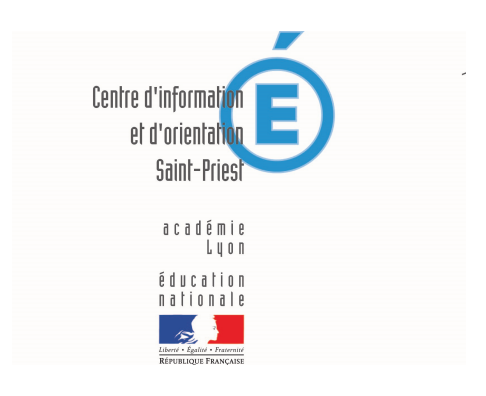

## **ParcourSup**

- Après le bac -

Date de mise en ligne : jeudi 7 décembre 2017

**Copyright © CIO Saint-Priest - Tous droits réservés**

**Fascicules à destination des familles :**

**https://saint-priest.cio.ac-lyon.fr/spip/local/cache-vignettes/L64xH64/pdf-b8aed.svg**

**Les journées de l'enseignement supérieur 2021 : n'aura pas lieu**

**Pour mieux accompagner les élèves vers l'enseignement supérieur :**

http://www.terminales2020-2021.fr/

« Entrer dans le sup après le Baccalauréat - Académie de Lyon – Rentrée 2021 » n 'est pas encore en ligne sur le [site de l'ONISEP Auvergne-Rhône-](http://www.terminales2020-2021.fr/)Alpes – site de Lyon.